[iMC](https://zhiliao.h3c.com/questions/catesDis/685) **[824\\_zj](https://zhiliao.h3c.com/User/other/356924)** 2023-11-24 发表

## 问题描述 如何在前台页面修改portal页面定制文字内容?举例如何将如下页面定制内容中的【密码】修改为【验 证码】?

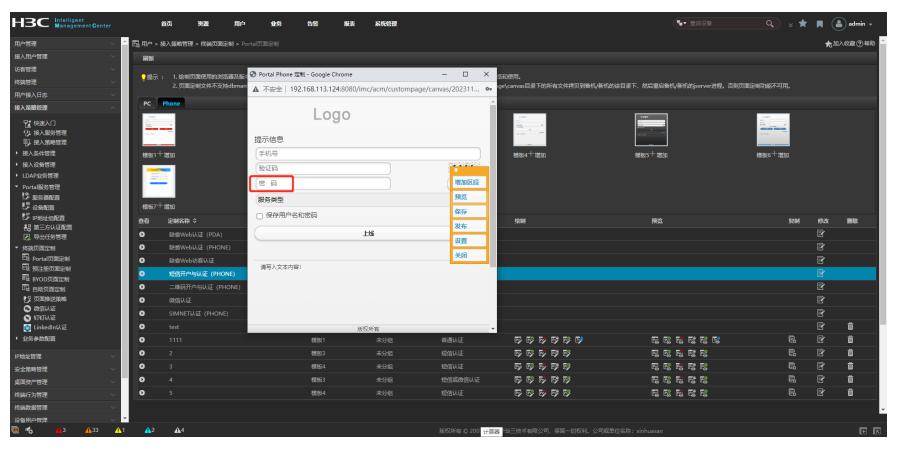

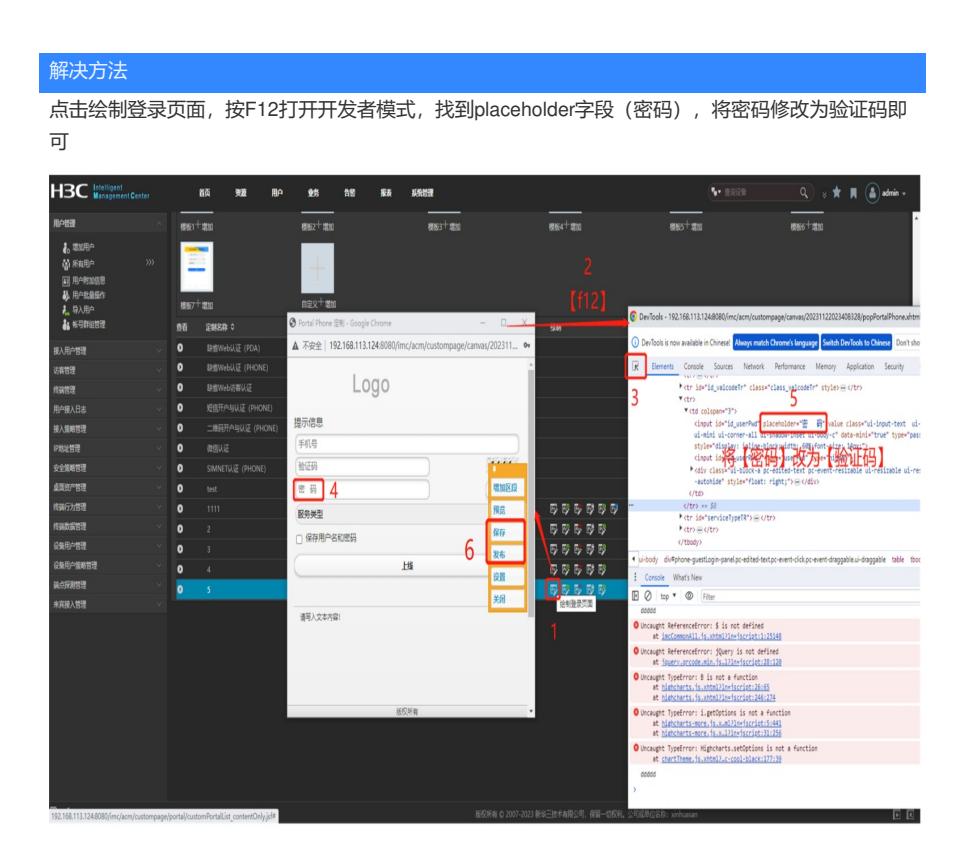